#### **Articles intéressants**

[Using 2 factor authentication for ssh](http://www.arm-blog.com/using-2-factor-authentication-for-ssh/)

# **Passer de Windows à Linux**

Références :

# **Linux**

### **Trucs et astuces**

- [Fusionner des images en un seul fichier PDF \(Merge images into one PDF file\)](https://dvillers.umons.ac.be/wiki/floss:images_convert_merge_pdf)
- [Configuration type d'un PC sous Ubuntu](https://dvillers.umons.ac.be/wiki/floss:config_ubuntu)
- [Quelques lignes de commandes fréquemment utilisables](https://dvillers.umons.ac.be/wiki/floss:commandes_frequentes)
- [Message d'erreur sur une clé ou un disque externe : "Erreur lors de la copie vers ... La](https://dvillers.umons.ac.be/wiki/floss:erreur_copie_vers_destination_lecture_seule) [destination est en lecture seule"](https://dvillers.umons.ac.be/wiki/floss:erreur_copie_vers_destination_lecture_seule)
- [Convertir en mode monochrome compressé un fichier PDF](https://dvillers.umons.ac.be/wiki/floss:convert_monochrome_pdf)
- [Convertir des fichiers pnm en pdf](https://dvillers.umons.ac.be/wiki/floss:convert_pnm_pdf)
- [Mettre automatiquement au repos un disque](https://dvillers.umons.ac.be/wiki/floss:sleep_disk)
- [Si vous voulez mettre fin aux jours de votre OS GNU/Linux...](https://dvillers.umons.ac.be/wiki/floss:linux_suicide)
- [Un peu d'humour via GNU/Linux](https://dvillers.umons.ac.be/wiki/floss:linux_humour)
- [Sauvegarder des ressources en réseau via l'interface graphique grsync](https://dvillers.umons.ac.be/wiki/floss:sauvegarde_reseau_grsync)
- [Installation d'un serveur LAMP](https://dvillers.umons.ac.be/wiki/floss:server_lamp_install) (Linux, Apache, MySQL, Php)

# **Principales distributions :**

- [Ubuntu](https://dvillers.umons.ac.be/wiki/floss:ubuntu) (et Kubuntu, Xubuntu, Lubuntu,…)
- Debian
- Linux Mint
- Arch Linux
- Fedora
- CentOS
- Redhat
- OpenSuse
- Mageia

### **Autres distributions :**

- Knoppix, live DVD, ou comment travailler à partir d'un DVD bootable (avec éventuellement une clé USB)
- SystemRescueCd, une distribution de type couteau suisse pour les systèmes d'exploitation
- http://www.pcworld.com/article/248989/linux a gettingstarted quide.html
- [A Windows user's guide to Linux](http://mybroadband.co.za/news/software/32474-a-windows-users-guide-to-linux.html) : court article introductif
- [http://commons.oreilly.com/wiki/index.php/Test\\_Driving\\_Linux/Surf\\_the\\_Web](http://commons.oreilly.com/wiki/index.php/Test_Driving_Linux/Surf_the_Web)

#### **Linux Professionnal Institute : "Linux Essentials Certificate of Achievement" et Certification niveau 1 (LPIC-1)**

- [Linux Professionnal Institute](http://lpi.org/)
- [LPI Francophonie](http://www.lpi-francophonie.org/) et les [supports de formation de formation LPIC-1, examens 101 et 102](http://www.lpi-francophonie.org/spip.php?article234) (PDF accessible sous licence **non libre** CC by-nc-sa)
- [LINUX Préparation à la certification LPIC-1 \(examens LPI 101 et LPI 102\) 3ième édition](http://www.editions-eni.fr/livres/linux-preparation-a-la-certification-lpic-1-examens-lpi-101-et-lpi-102-3ieme-edition/.ab680c3357856c1b4537bfd3339f9a90.html) par Sébastien Rohaut
- [http://www.cril.ch/pub/CRIL/MarcSCHAEFERHomePage/lpi\\_101.pdf](http://www.cril.ch/pub/CRIL/MarcSCHAEFERHomePage/lpi_101.pdf)
- [Etudier et s'autoévaluer en vue d'obtenir le "Linux Essentials Certificate of Achievement"](https://dvillers.umons.ac.be/wiki/floss:lpi_linux_essentials)
- [Etudier et s'autoévaluer en vue de de la certification LPIC-1](https://dvillers.umons.ac.be/wiki/floss:lpic-1)

From: <https://dvillers.umons.ac.be/wiki/> - **Didier Villers, UMONS - wiki**

Permanent link: **<https://dvillers.umons.ac.be/wiki/floss:linux?rev=1452585369>**

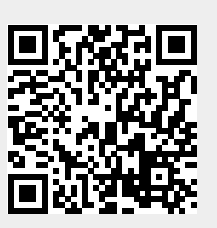

Last update: **2016/01/12 08:56**